## **05-247r2 SAT: Add 16-byte CDBs and PIO modes 1 September 2005**

To: T10 Technical Committee From: Robert Sheffield, Intel (robert.l.sheffield@intel.com) Date: 1 September 2005 Subject: 05-247r2 SAT: Add 16-byte CDBs and PIO modes

# **Revision history**

Revision 0 (16 June 2005) - First revision Revision 1 (19 August 2005) - Incorporated feedback from July, 2005 SAT meetings. Revision 2 (1 September 2005) - Incorporated feedback from August 22 SAT meeting.

# **Related documents**

SAT-r05 - SCSI / ATA Translation revision 5

# **Overview**

Reflector traffic prompted the SAT WG to discuss the need to define SAT translations for block commands using the 16-byte CDB format, such as READ CAPACITY (16), and others. The reasoning is that because SAT defines translations involving ATA devices implementing the 48-bit Address feature set, an ATA device may be installed with a capacity that cannot be fully addressed using the 32-bit LBA field provided in the SCSI 10 and 12 byte CDB read/write type commands. READ CAPACITY (16), for example, must be used to determine the capacity of an ATA device with a capacity greater than 2 Tebibytes accessed through a SATL. This proposal is to add text defining the translations for the following SCSI commands:

- a) READ (16) 88h
- b) READ CAPACITY(16) 9Eh
- c) SYNCHRONIZE CACHE (16) 91h
- d) VERIFY (16) 8Fh
- e) WRITE (16) 8Ah
- f) WRITE AND VERIFY (12) AEh
- g) WRITE AND VERIFY (16) 8Eh

These translations may involve use of the following ATA device commands:

- a) FLUSH CACHE
- b) FLUSH CACHE EXT
- c) READ DMA
- d) READ DMA EXT
- e) READ DMA QUEUED
- f) READ DMA QUEUED EXT
- g) READ MULTIPLE
- h) READ MULTIPLE EXT
- i) READ SECTOR(S)
- j) READ SECTOR(S) EXT
- k) READ VERIFY SECTOR(S)
- l) READ VERIFY SECTOR(S) EXT
- m) WRITE DMA
- n) WRITE DMA EXT
- o) WRITE DMA FUA EXT
- p) WRITE DMA QUEUED
- q) WRITE DMA QUEUED EXT
- r) WRITE DMA QUEUED FUA EXT
- s) WRITE MULTIPLE
- t) WRITE MULTIPLE EXT
- u) WRITE MULTIPLE FUA EXT
- v) WRITE SECTOR(S)
- w) WRITE SECTOR(S) EXT
- x) READ FPDMA QUEUED (SATAII-EXT)
- y) WRITE FPDMA QUEUED (SATAII-EXT)

This proposal also adds text to set the general rules for translating LBA and transfer length for block storage read/write command translations added to an initial subclause under the block commands subclause, and applies several corrections, clarifications, and editorial changes to text throughout the block commands clause.

# **Suggested Changes:**

# *Add the following definitions*

<span id="page-1-8"></span>**3.1.1 ATA flush command:** .A FLUSH CACHE or FLUSH CACHE EXT command defined in ATA/ATAPI-7.

<span id="page-1-6"></span>**3.1.2 ATA LBA:** If the attached ATA device is a PATA device, this is the set of registes comprised of the LBA High, LBA Mid, and LBA Low registers in the ATA Command Block registers. If the attached ATA device is a SATA device, this is the set of fields in the SATA Command FIS comprised if the LBA Low, LBA Mid, LBA High, LBA Low (ext), LBA Mid (ext), and LBA High (ext) fields.

**3.1.3 ATA read command:** An ATA device block read type command which is one of the following: READ DMA, READ DMA EXT, READ DMA QUEUED, READ DMA QUEUED EXT, READ MULTIPLE, READ MULTIPLE EXT, READ SECTOR(S), or READ SECTOR(S) EXT defined in ATA/ATAPI-7; or READ FPDMA QUEUED defined in SATAII-EXT.

<span id="page-1-7"></span>**3.1.4 ATA Sector Count:** If the attached ATA device is a PATA device this is the Sector Count register. If the attached device is a SATA device this is the Sector Count and Sector Count (ext) fields in a SATA Command FIS.

<span id="page-1-5"></span>**3.1.5 ATA verify command:** .A READ VERIFY SECTOR(S) or READ VERIFY SECTOR(S) EXT command defined in ATA/ATAPI-7.

<span id="page-1-1"></span>**3.1.6 ATA write command:** An ATA device block write type command which is one of the following: WRITE DMA, WRITE DMA EXT, WRITE DMA FUA EXT, WRITE DMA QUEUED, WRITE DMA QUEUED EXT, WRITE DMA QUEUED FUA EXT, WRITE MULTIPLE, WRITE MULTIPLE EXT, WRITE MULTIPLE FUA EXT, WRITE SECTOR(S), or WRITE SECTOR(S) EXT defined in ATA/ATAPI-7; or WRITE FPDMA QUEUED defined in SATAII-EXT.

<span id="page-1-9"></span>**3.1.7 ATA write FUA command sequence:** A sequence of commands that writes logical blocks to an attached ATA device in a way that forces media access and consists of one of the following:

- a) a write followed by read verify command sequence as follows:
	- 1) a WRITE DMA, WRITE DMA EXT, WRITE DMA QUEUED, WRITE DMA QUEUED EXT, WRITE MULTIPLE, WRITE MULTIPLE EXT, WRITE SECTOR(S) , or WRITE SECTOR(S) EXT command (see ATA/ATAPI-7) followed by
	- 2) a READ VERIFY SECTOR(S) or READ VERIFY SECTOR(S) EXT command (see ATA/ATAPI-7);
- c) a WRITE DMA FUA EXT, WRITE DMA QUEUED FUA EXT, or WRITE MULTIPLE FUA EXT command (ATA/ATAPI-7), or
- d) a WRITE FPDMA QUEUED command (see SATAII-EXT) with the FUA bit in the Device/Head field set to one.

See [5.3](#page-2-0) for a description of multiple command seuqence error handling.

<span id="page-1-0"></span>**3.1.8 SCSI read command:** A SCSI READ (6), READ (10), READ (12), or READ (16) command defined in SBC-2.

<span id="page-1-4"></span>**3.1.9 SCSI synchronize cache command:** .A SCSI SYNCHRONIZE CACHE(10), or SYNCHRONIZE CACHE (16) command defined in SBC-2

<span id="page-1-2"></span>**3.1.10 SCSI verify command:** .A SCSI VERIFY (10), VERIFY (12), or VERIFY (16) command defined in SBC-2.

<span id="page-1-3"></span>**3.1.11 SCSI write command:** A SCSI WRITE (6), WRITE (10), WRITE (12), or WRITE (16) command defined in SBC-2.

### **05-247r2 SAT: Add 16-byte CDBs and PIO modes 1 September 2005**

<span id="page-2-1"></span>**3.1.12 SCSI write and verify command:** .A SCSI WRITE AND VERIFY (10), WRITE AND VERIFY(12), or WRITE AND VERIFY (16) command defined in SBC-2.

# *Add the following to subclause 3.2 Symbols and abbreviations*

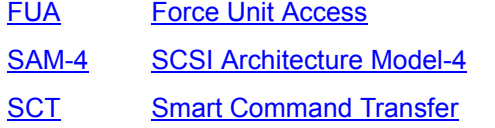

# *Add subclause 5.3 under clause 5 SCSI Architectural Elements as shown below*

# <span id="page-2-0"></span>**5.3 Handling errors in ATA multi-command sequences**

Emulation of several SCSI commands involves issueing multiple ATA commands to the attached ATA device. Errors may be reported by any of these ATA commands.

Unless otherwise specified in the subclause describing the translation for a particular SCSI command, when an error is returned by an ATA device processing a given ATA command that is part of a series of commands required to emulate the behavior of a SCSI command, the SATL shall terminate processing of the SCSI command and return CHECK CONDITION status and additional sense data as specified in clause 12 (fix cross-reference).

*Add subclause 9.1 under clause 9 SCSI Block Commands (SBC-2) Mapping as shown below*

# <span id="page-2-2"></span>**9.1 Translating LBA and transfer length and ATA command use constraints**

A SATL emulates SCSI logical blocks. The SCSI BLOCK LENGTH IN BYTES field in the READ CAPACITY data (see 9.7.2 and 9.8.2) may not be equal to the Logical Sector Size of the ATA device (see ATA/ATAPI-7)<sup>1</sup>.

ATA commands the SATL may use to implement the functions specified by SCSI block commands depend upon:

- a) the value of the LOGICAL BLOCK ADDRESS and TRANSFER LENGTH fields specified in the SCSI CDB, and
- b) the capabilities of the attached ATA device and the ATA host within the SATL.

<sup>1.</sup>The Logical Sector Size indicated by an ATA device is the number of words in a logical sector. The number of bytes in an ATA device logical sector is twice the value indicated in the Logical Sector Size.

[Table 1](#page-3-0) relates selection conditions to allowable ATA commands used to implement SCSI block storage data transfer commands.

<span id="page-3-0"></span>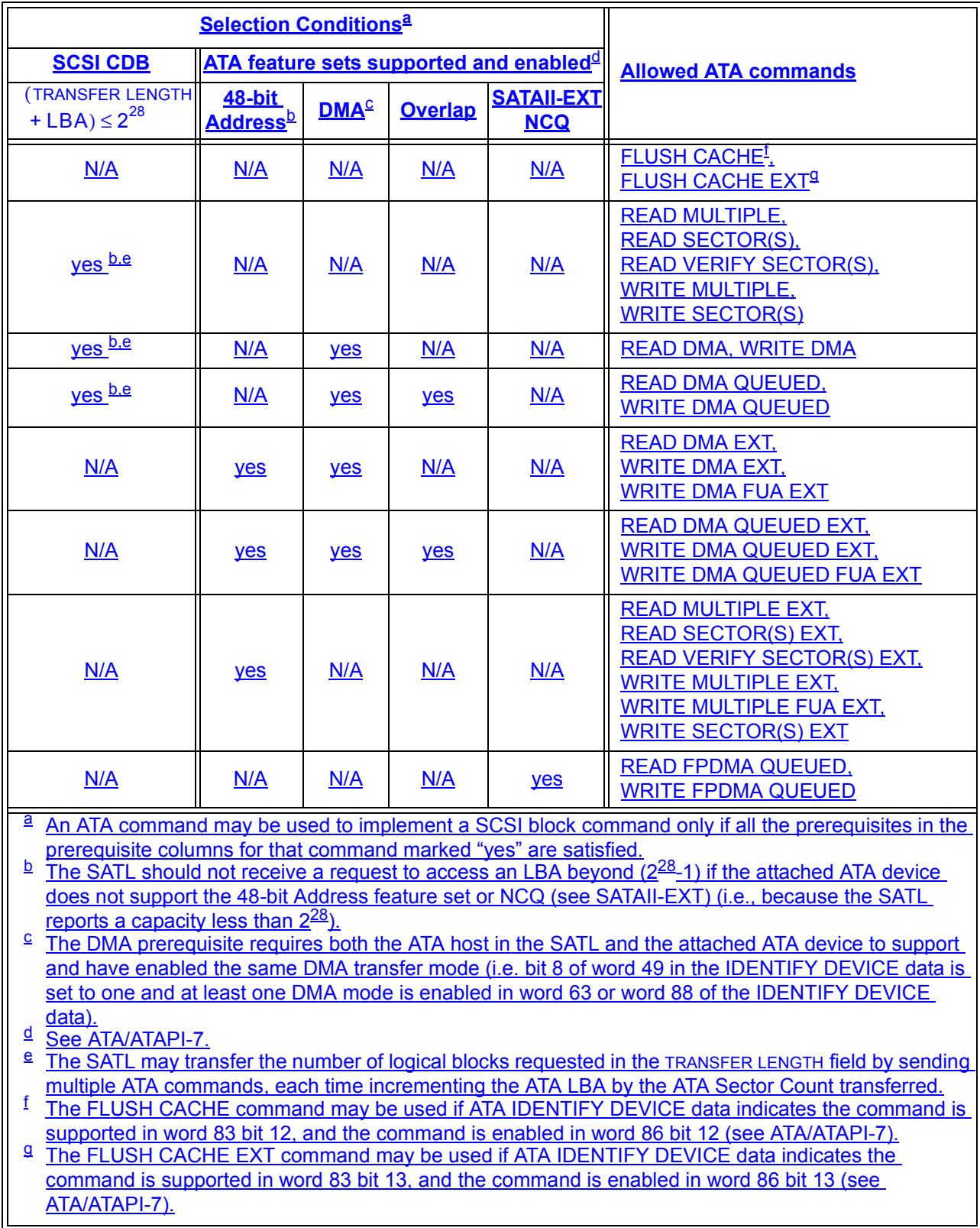

# **Table 1 — Read and write type command translation selection**

# **05-247r2 SAT: Add 16-byte CDBs and PIO modes 1 September 2005**

The SATL may use ATA commands listed in [table 1](#page-3-0) in the translation of SCSI read command [\(see 3.1.8\),](#page-1-0) SCSI write command [\(see 3.1.6\)](#page-1-1), SCSI write and verify command [\(see 3.1.12\),](#page-2-1) SCSI verify command [\(see](#page-1-2)  [3.1.10\),](#page-1-2) and SCSI synchronize cache [\(see 3.1.9\)](#page-1-4) command if the prerequisites defined for the command as shown in [table 1](#page-3-0) are satisfied. The translations for specific SCSI block commands in clause 9 further constrain the use of the available ATA commands in implementing the translation.

If the logical block address plus the transfer length specified in the SCSI CDB is greater than  $2^{28}$  and the attached ATA device supports neither the 48-bit Address feature set nor SATAII-EXT NCQ, the SATL shall terminate the command with CHECK CONDITION status with the sense key set to ILLEGAL REQUEST and the additional sense code set to LOGICAL BLOCK ADDRESS OUT OF RANGE (see SBC-2).

Editor's Note 1: This presumes a one-to-one mapping of SCSI LBAs to ATA logical sectors. If the mapping is not one-to-one, then the address capability check, as described, doesn't make sense.

For SCSI read [\(see 3.1.8\)](#page-1-0), SCSI verify [\(see 3.1.10\),](#page-1-2) SCSI write [\(see 3.1.11\)](#page-1-3), and SCSI write and verify [\(see](#page-2-1)  [3.1.12\)](#page-2-1) commands received with 6-byte CDBs, if the TRANSFER LENGTH OF VERIFICATION LENGTH field is zero, the SATL shall issue ATA commands specifying an ATA Sector Count to operate on 256 logical sectors. If the CDB is 10, 12, or 16 bytes or if the transfer count on a 6-byte CDB is non-zero, the SATL shall transfer or operate on the number of logical sectors specified.

*Modify subclause 9.1 FORMAT UNIT command as shown below*

# **9.2 FORMAT UNIT command (4h)**

# **9.2.1 Command summary**

 $\blacksquare$ 

Π

Ι Ī The FORMAT UNIT command verifies that all logical block addresses visible accessible to external SCSI application clients are formatted and may be accessed. All sectors of the visible address space are written tozero.

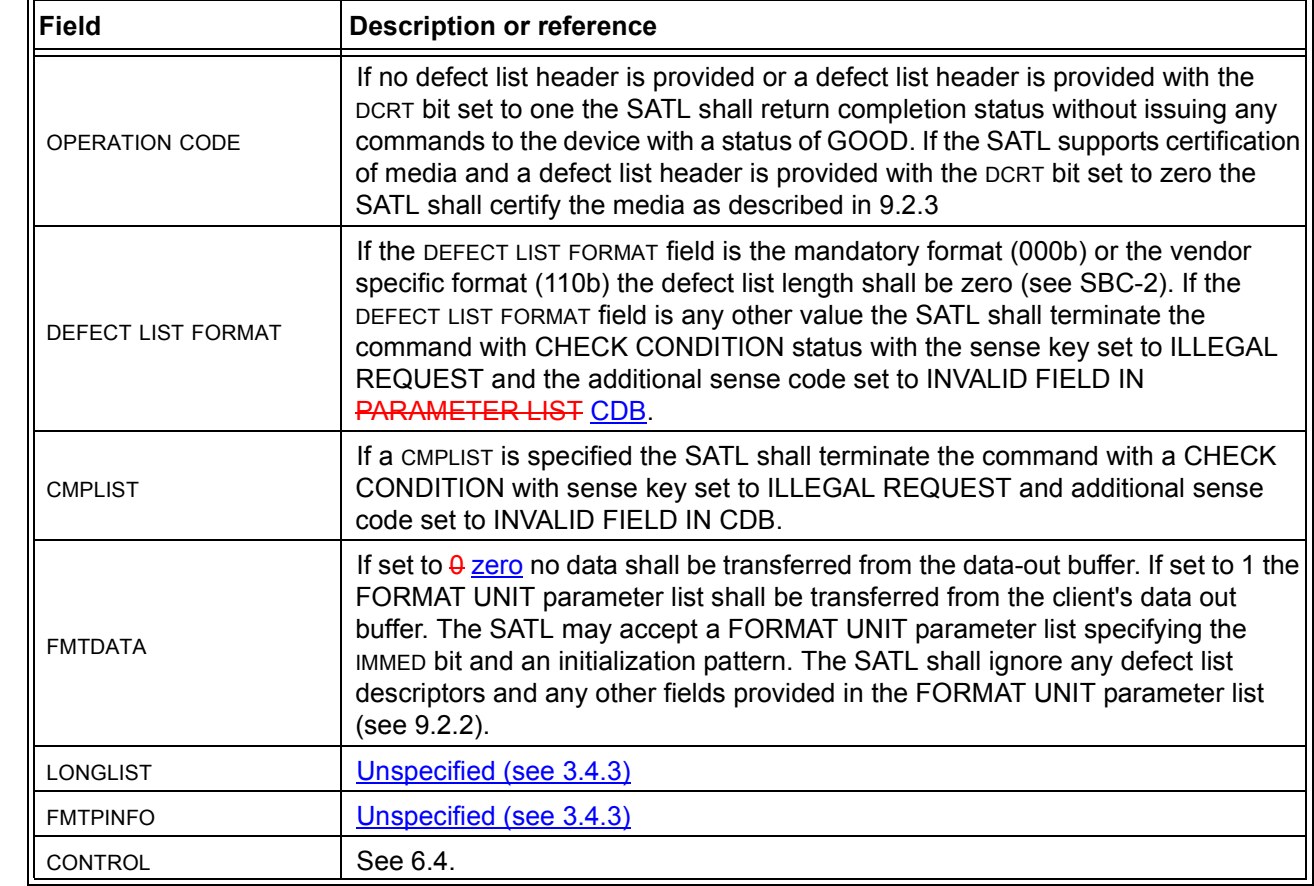

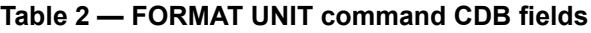

The SATL shall process commands received during the processing of the FORMAT UNIT command as specified in SBC-2.

# <span id="page-5-0"></span>**9.2.2 FORMAT UNIT parameter list**

If the FORMAT command CDB specifies a FMTDATA bit of one, the SATL shall accept a FORMAT UNIT parameter list consisting of a short or long defect list header and may accept an initialization pattern descriptor. The SATL shall ignore any defect descriptors provided. Table 3 defines the SATL handling of fields in the FORMAT UNIT defect list header.

no unrecoverable write errors are encountered.

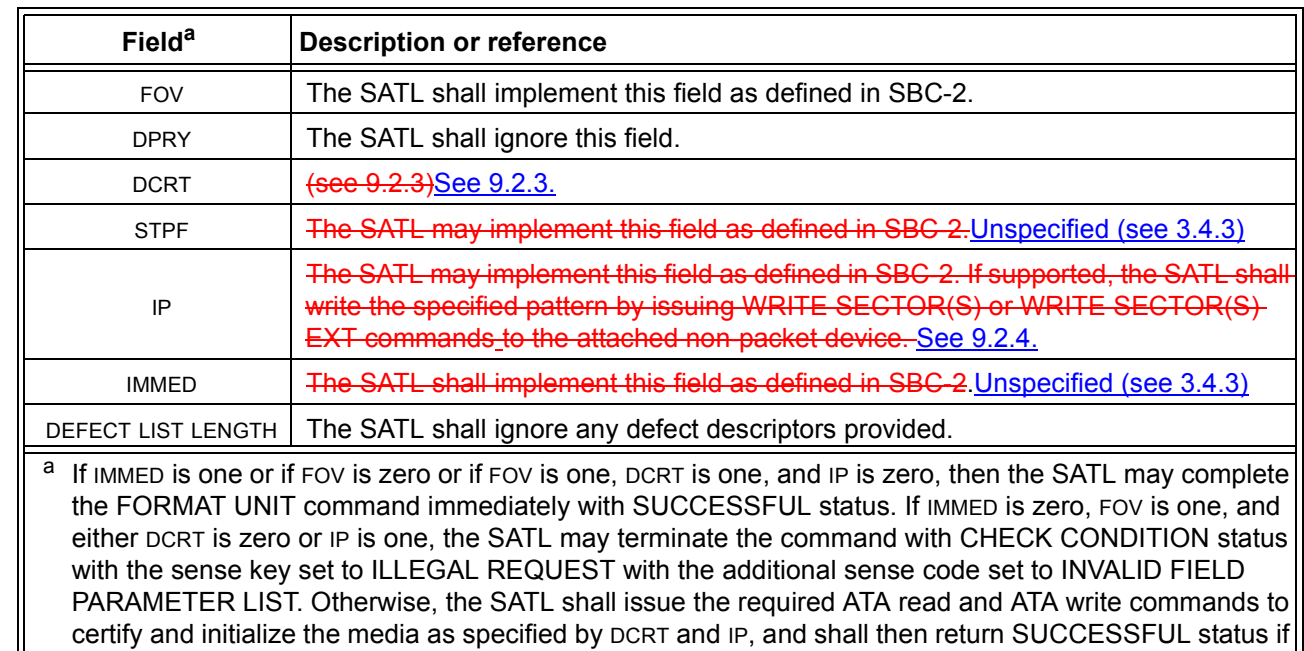

# **Table 3 — FORMAT parameter list header**

# <span id="page-6-0"></span>**9.2.3 DCRT bit**

If a value of zero is specified and supported the SATL shall issue READ VERIFY SECTOR(S) or READ VERIFY SECTOR(S) EXT ATA verify commands [\(see 3.1.5\)](#page-1-5) to access every block on the media. If any unrecoverable read errors are encountered the SATL shall issue an WRITE SECTOR(S) or WRITE SECTOR(S) EXT ATA write command [\(see 3.1.6\)](#page-1-1) to the defective sector to force attempt to cause allocation of an alternate. The data written shall be vendor-specific or the data pattern specified by the initialization pattern descriptor if one is provided. After writing the block, the SATL shall again issue an READ VERIFY SECTOR(S) or READ VERIFY SECTOR(S) EXT ATA verify command [\(see 3.1.5\)](#page-1-5) to the same sector to verify the alternate block is not defective. The process (i.e., verify, write, verify, write, ...) shall repeat until the logical block is verified successfully or the disk reports a fatal error other than an unrecoverable read error  $(e.g.,)$ device fault). Subclause [5.3](#page-2-0) describes error handling for multiple ATA command sequences.

# <span id="page-6-1"></span>**9.2.4 IP bit**

If the SATL supports an IP bit value of one and the IP bit is set to one, the SATL shall process the command as follows:

- a) If the attached ATA device supports the SCT LBA Segment Access (see SCT) command and the value of the INITIALIZATION PATTERN LENGTH field in the initialization pattern descriptor is 4, and the value of the IP MODIFIER FIELD in the initialization pattern descriptor is zero, the SATL should issue an SCT LBA Segment Access (see SCT) command to the attached ATA device with the Function Code set to 0001b (i.,e., Repeat Write Pattern), with the Start and Count fields set to initialize the area of ther media accesible by the application client, and with the Pattern field set to the value of the INITIAL-**IZATION PATTERN field from the FORMAT command initialization pattern descriptor;**
- b) otherwise, the SATL shall write the specified pattern by issueing ATA write commands (see [3.1.6](#page-1-1) and [9.1\)](#page-2-2) to the attached ATA device.

If the IP bit is set to zero the SATL shall return GOOD status.

NOTE 1 - The SATL should reverse the order of the bytes between the Pattern field in the SCT LBA Segment Access (see SCT) command and the value stored in the INITIALIZATION PATTERN field in the FORMAT command initialization pattern descriptor to adjust for the translation from little-endian to big-endian byte ordering.

## *Modify subclause 9.2 READ (6) command as shown below*

# **9.3 READ (6) command (8h)**

# **9.3.1 Command summary**

The READ(6) command is used to request the device to transfer logical blocks of user data to the requester. Different versions of the command support different LBA sizes and different transfer lengths. Data may be read from medium or, data may be read from the device cache if the most recent copy is in the cache and hasnot been transferred to the medium (see SBC-2)

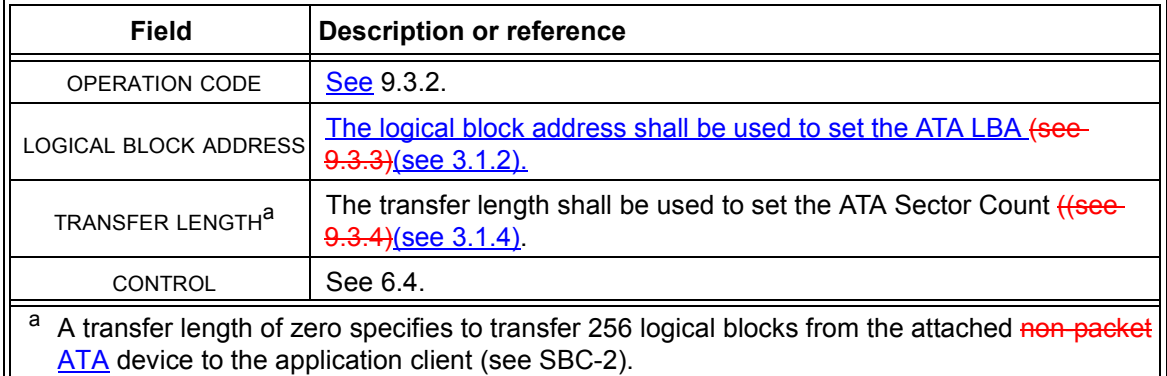

### **Table 4 — READ(6) command CDB fields**

### <span id="page-7-0"></span>**9.3.2 READ operation code translations**

Table 5 shows the translation for SCSI READ commands to ATA or SATAII-EXT commands based on the capabilities of the attached non-packet device. This subclause applies to the translation of SCSI READ(6), READ(10), and READ(12).

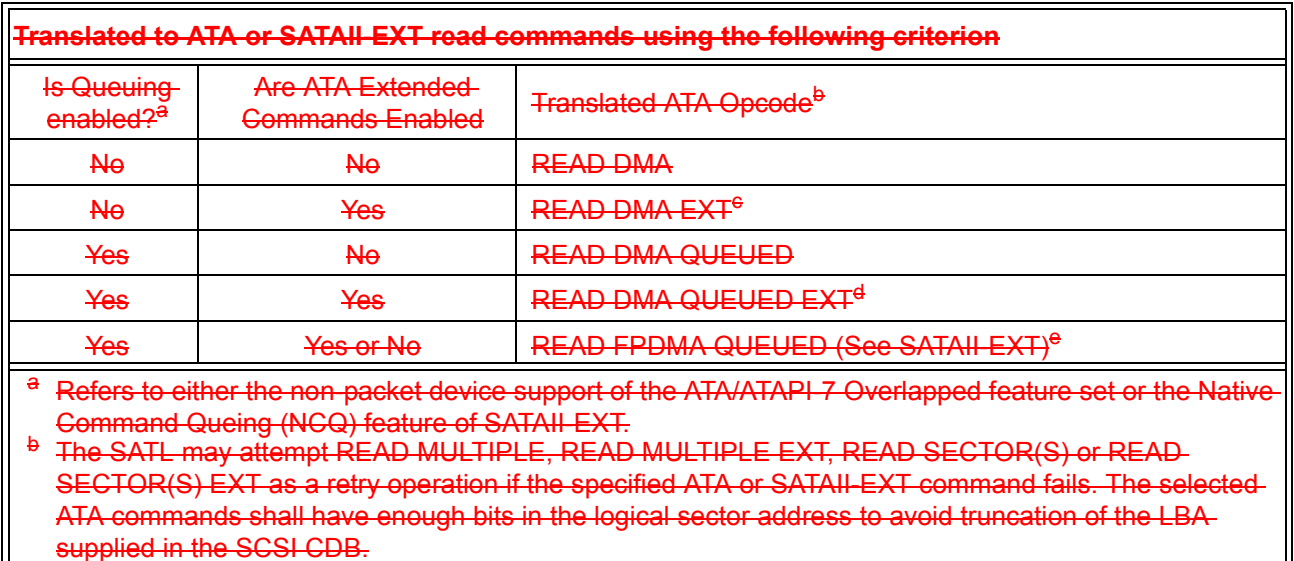

#### **Table 5 — READ command summary**

<sup>6</sup> The SATL may substitute READ DMA if the LBAs accessed can be represented in 28 bits.<br><sup>d</sup> The SATL may substitute READ DMA QUEUED if the LBAs accessed can be represented in 28 bits.<br><sup>e</sup> The SATL may use these commands

This subclause applies to the translation of SCSI READ(6), READ(10), READ(12), and READ(16) commands.

The SATL shall issue ATA read commands (see 3.1.3) in accordance with the constraints specified in subclause [9.1](#page-2-2) to cause the ATA device to transfer the logical blocks specified in the SCSI read command (see [3.1.8\)](#page-1-0) to the ATA host in the SATL.

The requested sector(s) shall be returned if successfully retrieved from the non-packet device. If the LBA plus the transfer length minus 1 is greater than the maximum sector that can be addressed in medium the SATLdevice server shall return CHECK CONDITION status with the sense key set to ILLEGAL REQUEST and the additional sense code set to LOGICAL BLOCK ADDRESS OUT OF RANGE (see SBC-2).

If the SATL encounters an error other than an ILLEGAL REQUEST while processing the command the SATL device server may transfer a vendor-specific amount of data before terminating the command.

#### <span id="page-8-0"></span>**9.3.3 LOGICAL BLOCK ADDRESS field**

The SATL shall transfer data blocks starting with the LBA specified.

#### <span id="page-8-1"></span>**9.3.4 TRANSFER LENGTH field**

If the TRANSFER LENGTH field is zero, the SATL shall transfer 256 data blocks.

If the TRANSFER LENGTH is not zero, the SATL shall transfer the specified number of sectors from the device to the application client.

*Modify subclause 9.3 READ (10) command as shown below*

# <span id="page-8-2"></span>**9.4 READ (10) command (28h)**

#### **9.4.1 Command summary**

The SATL shall process the READ(10) command the same as the READ(6) command [\(see 9.3.2\).](#page-7-0) with the additional fields in the CDB implemented as described in the following paragraphs table 6 and subclause [9.4.2.](#page-9-0)

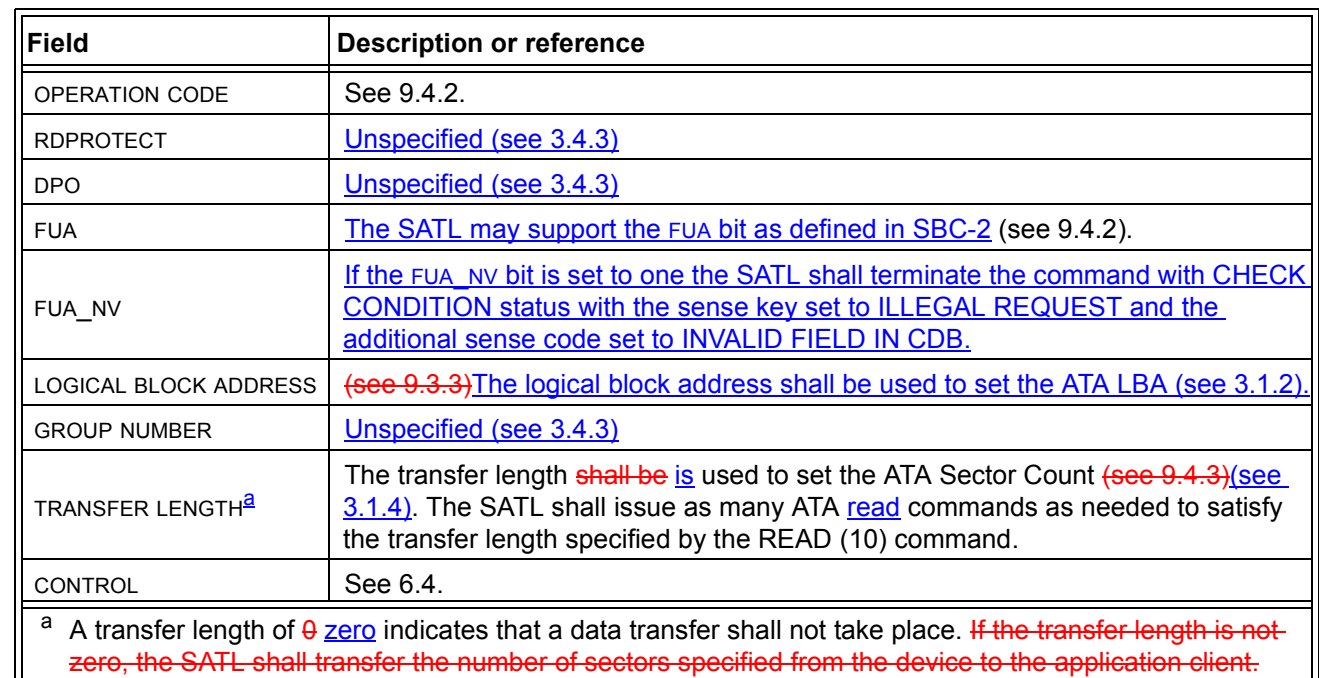

# **Table 6 — READ(10) command CDB fields**

## <span id="page-9-0"></span>**9.4.2 READ(10,12) READ (10), READ (12) and READ (16) OPERATION CODE and the FUA bit**

The SATL may support FUA. If the SATL does not support FUA FUA and the FUA bit is set to one, the SATL shall terminate the command with CHECK CONDITION status with the sense key set to ILLEGAL REQUEST and the additional sense code set to INVALID FIELD IN CDB.

If the FUA bit is set to one and the attached device supports NCQ the SATL shall issue a SATAII-EXT READ-FPDMA QUEUED command with the FUA bit in the Device/Head field set to one. If the FUA bit is set to one and the attached device does not support NCQ, the SATL shall issue an ATA READ VERIFY or READ VERIFY EXT command followed by an ATA read command as specified in subclause [9.3.2.](#page-7-0) If the FUA bit is set to zero the SATL shall issue a read command as specified in subclause [9.3.2.](#page-7-0)

The SATL shall process a SCSI read command with the FUA bit set to one differently as follows depending on whether or not the attached ATA device supports NCQ:

- a) If the attached device supports NCQ (i.e., bit-8 in word 77 of ATA IDENTIFY DEVICE data is set to one) the SATL shall issue a READ FPDMA QUEUED command (see SATAII-EXT) with the FUA bit in the Device field set to one;
- b) otherwise, the SATL shall,

1) if ATA write cache is enabled (see ATA/ATAPI-7), issue an ATA verify command [\(see 3.1.5\)](#page-1-5); and, 2) issue an ATA read command as specified in subclause [9.3.2.](#page-7-0)

If the FUA bit is set to zero the SATL shall issue an ATA read command as specified in subclause [9.3.2.](#page-7-0)

Editor's Note 2: After discussion at the August 22, 2005 meeting the editor of this proposal decided to include the verify operation when the FUA bit is one and write-cache is enabled to avoid reading dirty data out of disk cache - which would defeat the main purpose of the FUA bit in the command.

#### <span id="page-9-1"></span>**9.4.3 TRANSFER LENGTH field**

If the TRANSFER LENGTH field is zero, the SATL shall not transfer any data blocks to the application client.

If the TRANSFER LENGTH is not zero, the SATL shall transfer the specified number of sectors from the device to the application client.

*Modify subclause 9.4 READ (12) command as shown below*

# **9.5 READ (12) command (A8h)**

#### **9.5.1 Command summary**

The READ(12) command is used to request the device to transfer logical blocks of user data to the requester. Different versions of the command support different LBA sizes and different transfer lengths. Data may be read from medium or, data may be read from the device cache if the most recent copy is in the cache and has-

#### **05-247r2 SAT: Add 16-byte CDBs and PIO modes 1 September 2005**

not been transferred to the medium (see SBC-2) The SATL shall process the READ(12) command the same Π as the READ(10) command [\(see 9.4\)](#page-8-2), with the fields in the CDB implemented as described in [table 7](#page-10-0).

<span id="page-10-0"></span>

| <b>Field</b>                                                                                                    | <b>Description or reference</b>                                                                                                    |
|----------------------------------------------------------------------------------------------------|----------------------------------------------------------------------------------------------------|
| OPERATION CODE                                                                                                    | See 9.4.2.                                                                                                    |
| RDPROTECT                                                                                                    | Unspecified (see 3.4.3)                                                                                                    |
| DPO (disable page out)                                                                                                    | Unspecified (see 3.4.3)                                                                                                    |
| FUA (force unit access)                                                                                                    | The SATL shall implement rua if the attached device supports NGQ. The SATL<br>may support the FUA bit as defined in SBC-2 (see 9.4.2).                                                                                                  |
| FUA_NV (force unit-<br>access nonvolatile<br><del>cache)</del>                                                                                                    | If the FUA NV bit is set to one the SATL shall terminate the command with<br><b>CHECK CONDITION status with the sense key set to ILLEGAL REQUEST and</b><br>the additional sense code set to INVALID FIELD IN CDB.                      |
| <b>LOGICAL BLOCK ADDRESS</b>                                                                                                    | (see 9.3.3) The logical block address shall be used to set the ATA LBA (see<br>$3.1.2$ ).                                                                                                    |
| <b>GROUP NUMBER</b>                                                                                                    | The SATL may implement this field as defined in SBC-2.                                                                                                    |
| TRANSFER LENGTH <sup>a</sup>                                                                                                    | The transfer length shall be used to set the ATA Sector Count (see 9.4.3)(see<br>$9.3.2$ ). <sup>a</sup> The SATL shall issue as many ATA read commands as needed to satisfy<br>the transfer length specified by the READ (12) command. |
| CONTROL                                                                                                    | See 6.4.                                                                                                    |
| A transfer length of $\theta$ zero indicates that a data transfer shall not take place. If the transfer length is not<br>zero, the SATL shall transfer the number of sectors specified from the device to the application client. |                                                                                                    |

**Table 7 — READ(12) command CDB fields**

#### **9.5.2 TRANSFER LENGTH field**

The SATL shall transfer the number of sectors specified in the TRANSFER LENGTH field to the application client. If the TRANSFER LENGTH field is greater than 0xFFFF the SATL device server shall terminate the command with CHECK CONDITION status with the sense key set to ILLEGAL REQUEST and the additional sense code set to INVALID FIELD IN CDB.

NOTE 2 This is because the ATA command set supports a maximum of a 16 bit SECTOR COUNT field.

GROUP NUMBER Unspecified (see 3.4.3)

# *Add subclause 9.6 READ (16) command as shown below*

# **9.6 READ (16) command (88h)**

# **9.6.1 Command summary**

TRANSFER LENGTH<sup>a</sup>

CONTROL See 6.4.

The SATL shall process the READ(16) command the same as the READ(10) command [\(see 9.4\),](#page-8-2) with the fields in the CDB implemented as described in [table 8](#page-11-0)

<span id="page-11-0"></span>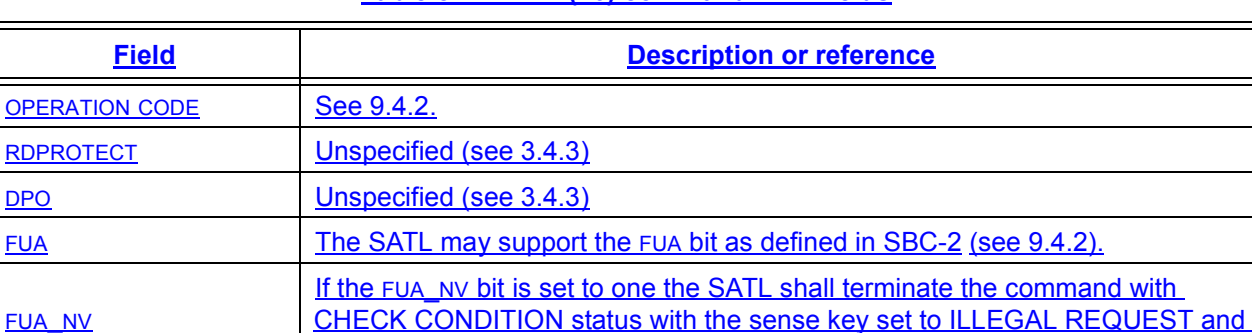

LOGICAL BLOCK ADDRESS The logical block address shall be used to set the ATA LBA [\(see 3.1.2\).](#page-1-6)

length specified by the READ (16) command.

<sup>a</sup> A transfer length of zero indicates that a data transfer shall not take place.

the additional sense code set to INVALID FIELD IN CDB.

The transfer length shall be used to set the ATA Sector Count [\(see 3.1.4\)](#page-1-7). The SATL shall issue as many ATA read commands as needed to satisfy the transfer

# **Table 8 — READ(16) command CDB fields**

**12**

## *Add subclause 9.8 READ CAPACITY (16) command as shown below*

# **9.8 READ CAPACITY (16) command (9Eh)**

### **9.8.1 Command summary**

The READ CAPACITY (16) command shall request information about the capacity of the block device being addressed.

# **Table 9 — READ CAPACITY(16) command CDB fields**

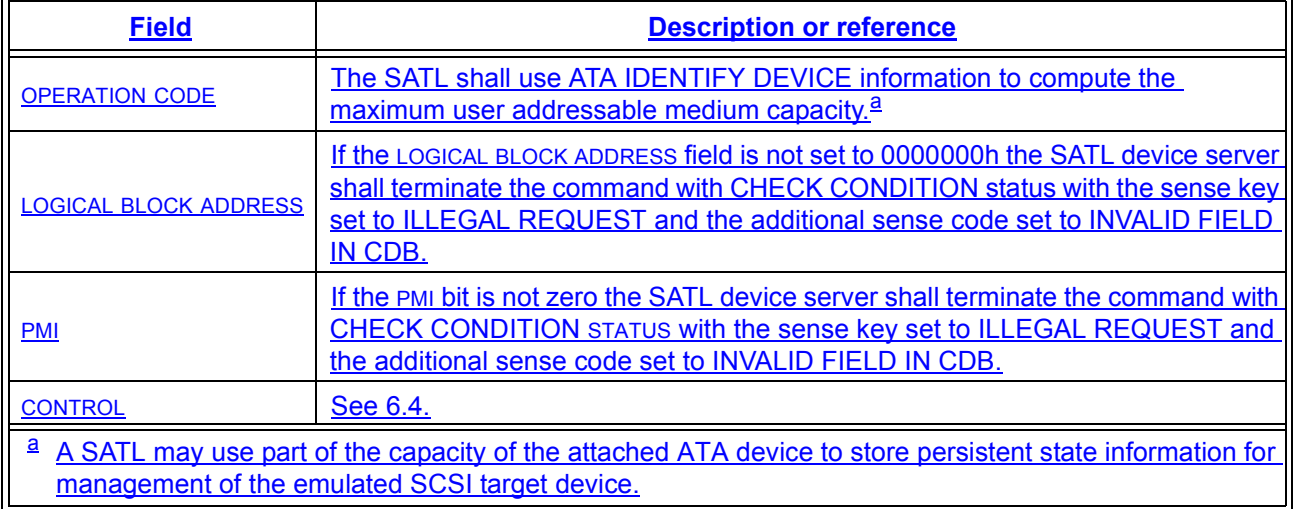

# **9.8.2 READ CAPACITY data**

The SATL shall return READ CAPACITY data as defined by SBC-2. Table 10 describes the translaiton of fields in the READ CAPACITY data..

# **Table 10 — READ CAPACITY data**

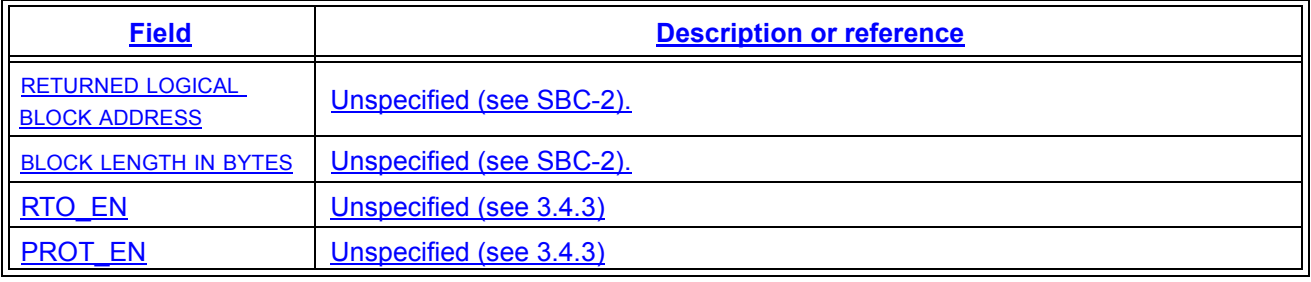

Editor's Note 3: Make sure READ CAPACITY (10) is consistent with READ CAPACITY (16) as defined in this proposal.

*Modify subclause 9.8 SYNCHRONIZE CACHE (10) command as shown below*

 $\mathbf I$  $\blacksquare$ 

# **9.11 SYNCHRONIZE CACHE (10) command (35h)**

# **9.11.1 Command summary**

Ī

The SYNCHRONIZE CACHE(10) command is used to flush the most recent data values in the device cache to physical medium. Unlike in SCSI, ATA does not provide a way to specify a particular LBA to start flushing the device cache.

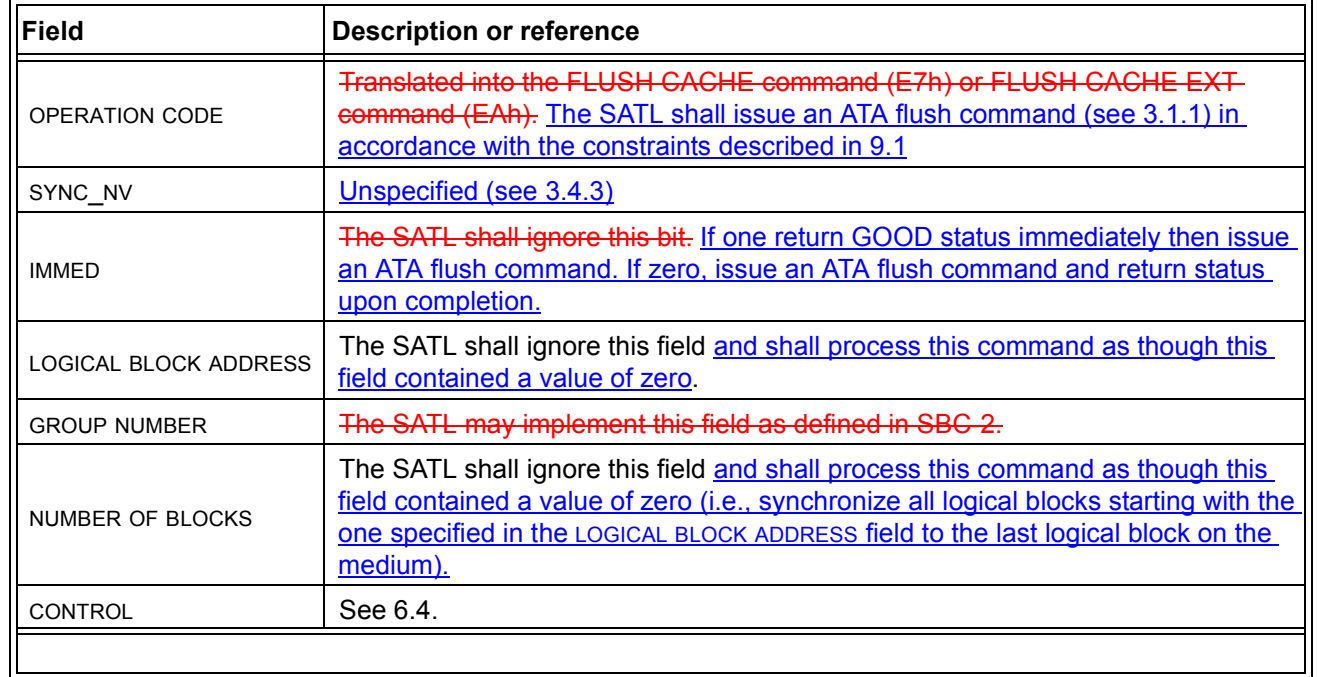

# **Table 11 — SYNCHRONIZE CACHE(10) command CDB fields**

Editor's Note 4: There is a proposal being developed that will describe general rules for selecting among ATA 24-bit commands, ATA 48-bit commands, and SATA-II FPDMA commands depending on the CDB received and the capabilities of the attached device. This proposal will cover selection of ATA/SATA commands involved in emulation of SYNCHRONIZE CACHE.

# *Add subclause 9.12 SYNCHRONIZE CACHE (16) command as shown below*

# **9.12 SYNCHRONIZE CACHE (16) command (91h)**

# **9.12.1 Command summary**

 $\blacksquare$ 

Ī

The SYNCHRONIZE CACHE(16) command is used to flush the most recent data values in the device cache to physical medium. Unlike in SCSI, ATA does not provide a way to specify a particular LBA to start flushing the device cache.

# **Table 12 — SYNCHRONIZE CACHE(10) command CDB fields**

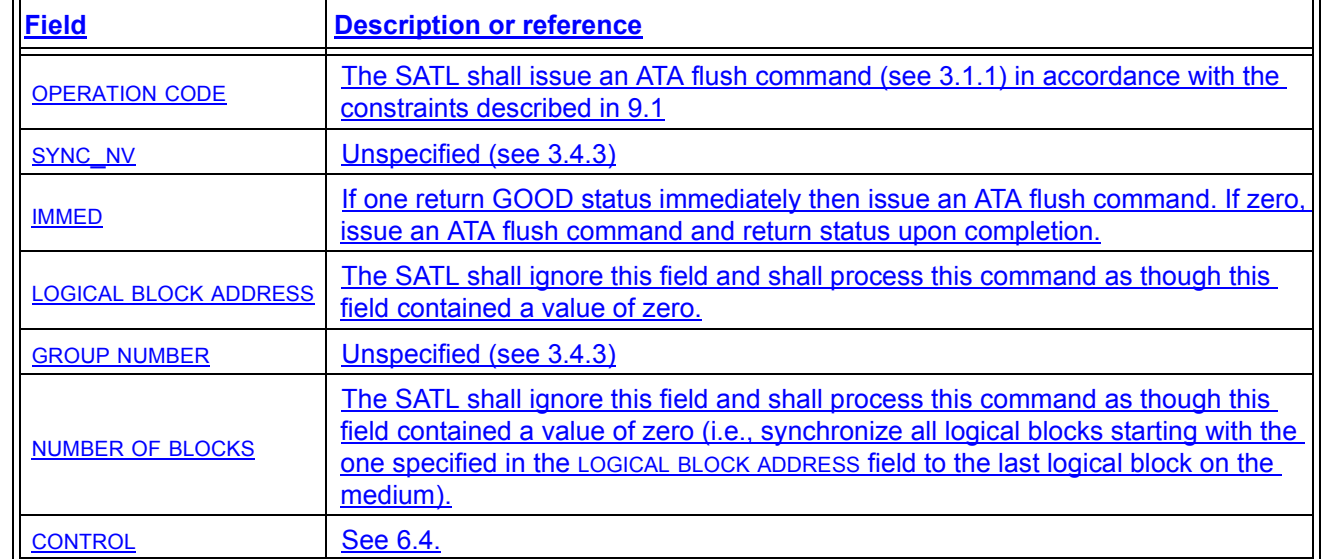

*Remove subclause 9.9 VERIFY (6) command (not defined in SBC-2)*

# **9.9 VERIFY (6) command (13h)**

The VERIFY(6) command is not defined for direct-attach storage devices (disk). The SATL shall terminate the command with CHECK CONDITION STATUS with the sense key set to INVALID REQUEST and the additional sense code set to INVALID COMMAND OPERATION CODE.

## *Modify subclause 9.8 VERIFY (10) command as shown below*

# **9.14 VERIFY (10) command (2Fh)**

#### **9.14.1 Command summary**

Ī

Ī

The VERIFY(10) command is used to verify data on medium which includes user data and protection data. This SCSI command is directly translated into ATA read verify sectors command or the extended version of that command.Table 13 describes the translatoin of fields in the VERIFY (10) CDB.

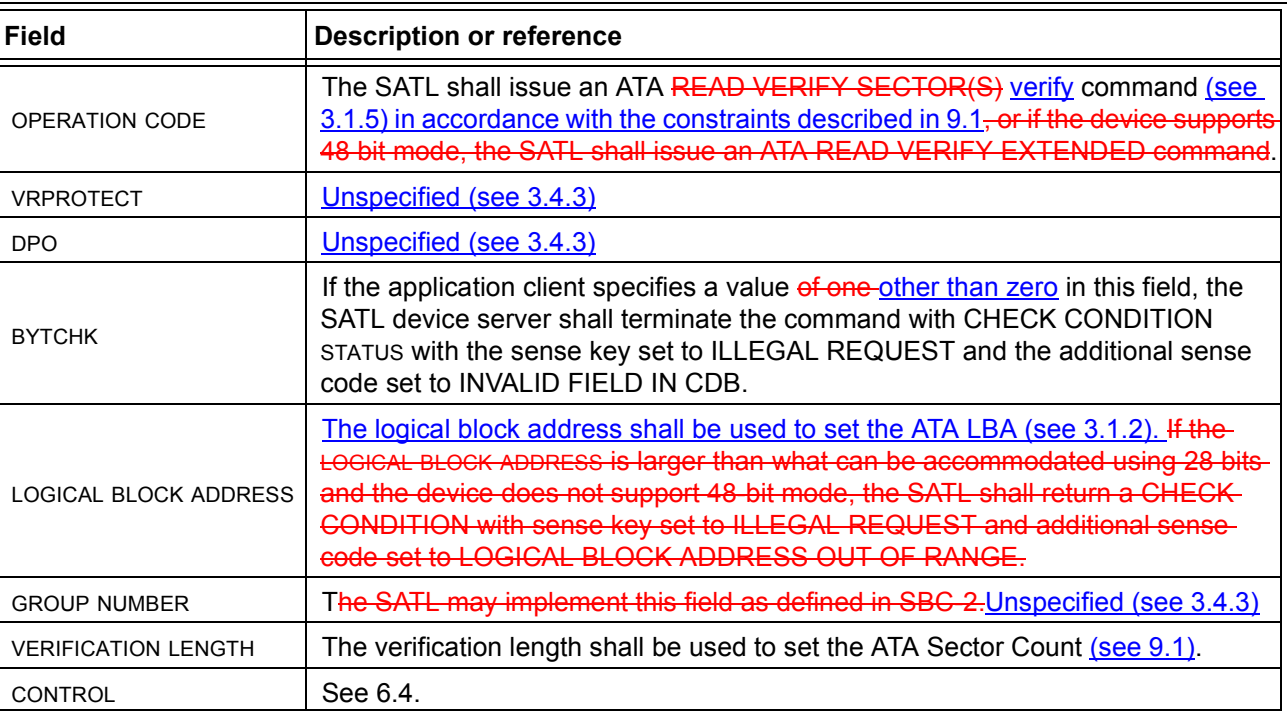

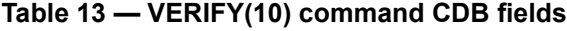

#### **9.14.2 Miscellaneous notes**

The SATL LBA mapping algorithm shall assign the LSB of the LBA field from the SCSI CDB, i.e. byte 5, to LBALOW in the ATA FIS, byte 4 from SCSI CDB to LBAMid, byte 3 from SCSI CDB to LBAHigh. If the device supports 48-bit addressing byte 2 of the SCSI CDB shall be assigned to LBALowExp.

The SECTORCOUNT in the ATA FIS shall be derived from the LSB, i.e. byte 8, of the VERIFICATION LENGTH of the SCSI CDB. If the device supports 48-bit addressing, the SECTORCOUNTEXP is assigned byte 7 of the SCSI CDB, which is the MSB of the VERIFICATION LENGTH field.

Commands the SATL issues to the non-packet device to process this command shall not be queued.

NOTE 3 - A performance degradation may be expected when a command such as VERIFY is issued as itmust run in a single thread.

### *Modify subclause 9.9 VERIFY (12) command as shown below*

# **9.15 VERIFY (12) command (AFh)**

The VERIFY(12) command is not defined for SAT. The SATL shall terminate the command with CHECK CONDITION STATUS with the sense key set to INVALID REQUEST and the additional sense code set to INVALID COMMAND OPERATION CODE.

### **9.15.1 Command summary**

Table 14 describes the translatoin of fields in the VERIFY (12) CDB.

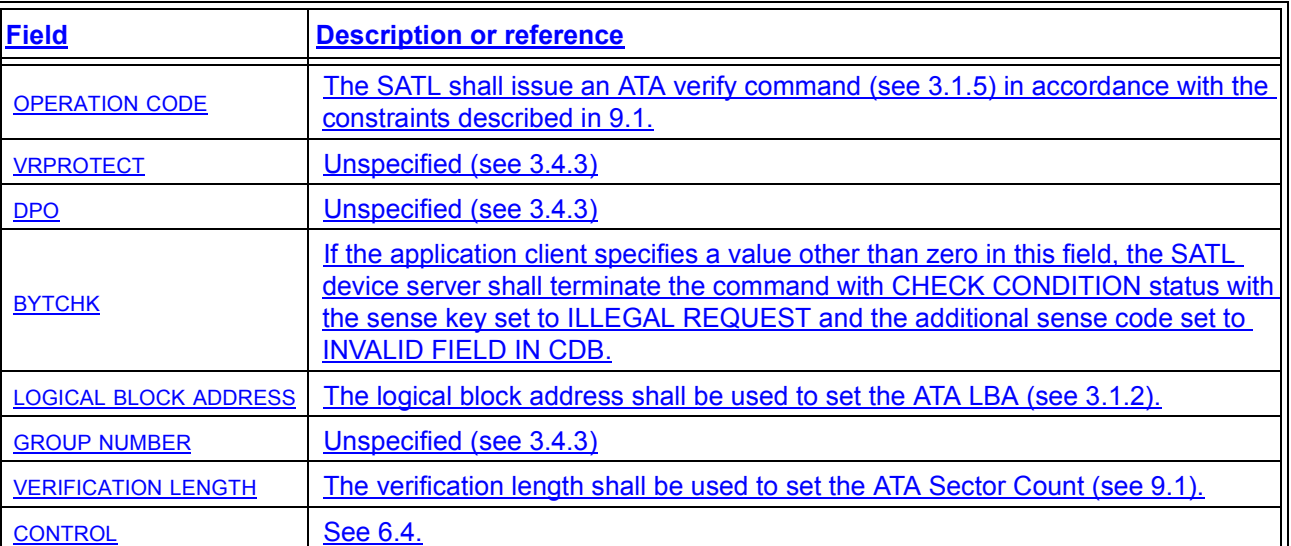

### **Table 14 — VERIFY(12) command CDB fields**

 $\blacksquare$ 

 $\blacksquare$ Ī

# *Add subclause 9.16 VERIFY (16) command as shown below*

# **9.16 VERIFY (16) command (8Fh)**

# **9.16.1 Command summary**

 $\blacksquare$ 

 $\mathbf I$ 

 $\mathbf{I}$ 

Table 15 describes the translatoin of fields in the VERIFY (16) CDB.

# **Table 15 — VERIFY(16) command CDB fields**

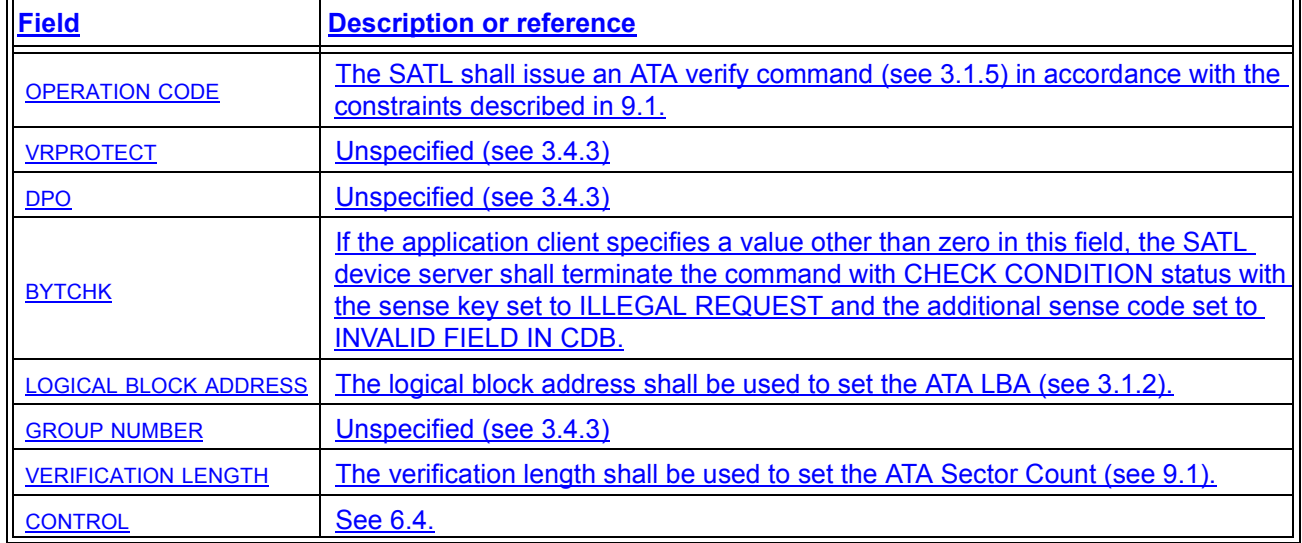

# *Modify subclause 9.12 WRITE (6) command as shown below*

# **9.17 WRITE (6) command (0Ah)**

# **9.17.1 Command summary**

The WRITE(6) command is used to request the device to transfer user data to device medium or cache. Different versions of the command support different LBA sizes and or different transfer lengths. Data may be written to medium or the device cache.

| Field                                                                                                    | <b>Description or reference</b>                                                                                                    |
|----------------------------------------------------------------------------------------------------|----------------------------------------------------------------------------------------------------|
| <b>OPERATION CODE</b>                                                                                                    | See 9.17.2.                                                                                                    |
| <b>TRANSFER LENGTH</b>                                                                                                    | The transfer length shall be used to set the ATA Sector Count. <sup>a</sup>                                                                                                    |
| <b>LOGICAL BLOCK ADDRESS</b>                                                                                                    | For WRITE(6) commands (0Ah), a 21 bit LBA shall be derived from bytes 3, 2, 1:5<br>in the CDB, with byte 3 being the LSB and the 5 bits from byte 1 being the MSB.<br>The logical block address shall be used to set the ATA LBA (see 3.1.2). |
| CONTROL                                                                                                    | See 6.4                                                                                                    |
| а<br>A transfer length of zero specifies to transfer 256 logical blocks from the application client to the attached<br>non-packet ATA device (see SBC-2). |                                                                                                    |

**Table 16 — WRITE(6) command CDB fields**

#### <span id="page-19-0"></span>**9.17.2 WRITE command OPERATION CODE translation**

Table 17 shows the translation for SCSI WRITE(6), WRITE(10), and WRITE(12) commands to ATA or SATAII-EXT commands based on the capabilities of the attached non-packet device.

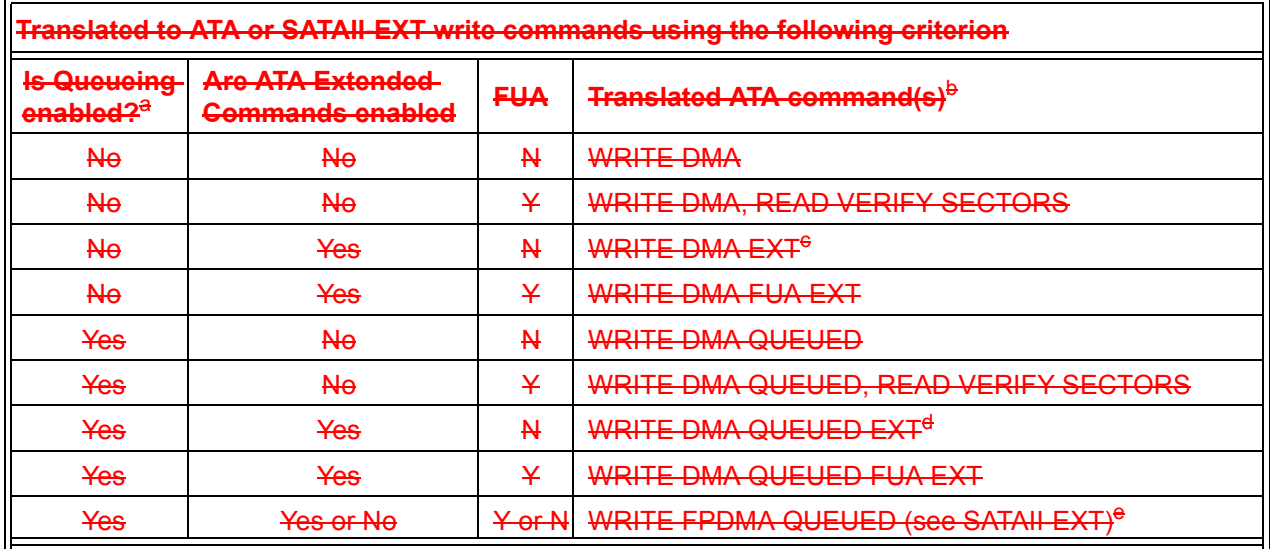

#### **Table 17 — Write command summary**

Refers to either the non-packet device support of the ATA/ATAPI-7 Overlapped feature set or the<br>Native Command Queing (NCQ) feature of SATAII-EXT.

**B** The SATL may attempt WRITE MULTIPLE, WRITE MULTIPLE EXT, WRITE SECTOR(S) or WRITE SECTOR(S) EXT as a retry operation if the specified ATA or SATAII-EXT command fails. The selected ATA commands shall have enough bits in the logical sector address to avoid truncation of the LBA supplied in the SCSI CDB.<br>
<sup>6</sup> The SATL may substitute WRITE DMA if the LBAs accessed can be represented in 28 bits.<br>
<sup>6</sup> The SATL may substitute WRITE DMA QUEUED if the LBAs accessed can be represented in 28 bits.<br>
<sup>6</sup> Th

This subclause applies to the translation of SCSI WRITE (6), WRITE (10), WRITE (12), and WRITE (16).

The SATL shall transfer the logical blocks specified in the SCSI write command [\(see 3.1.11\)](#page-1-3) from the SCSI application client and shall issue ATA write commands [\(see 3.1.6\)](#page-1-1) in accordance with the constraints specified in subclause [9.1](#page-2-2) to transfer the specified logical blocks through the ATA host in the SATL to the ATA device.

Data blocks specified in the LOGICAL BLOCK ADDRESS field shall be transferred to the specified non-packet ATA device, and the device may transfer the data to its cache or medium. CHECK CONDITION shall be reportedback if If the LOGICAL BLOCK ADDRESS or the LOGICAL BLOCK ADDRESS plus one less than the TRANSFER LENGTH is greater than the maximum sector that can be addressed in medium the SATL shall terminate the command with CHECK CONDITION status where with the sense key set to ILLEGAL REQUEST and additional sense code set to INVALID FIELD IN CDB.

# *Modify subclause 9.13 WRITE (10) command as shown below*

# <span id="page-20-1"></span>**9.18 WRITE (10) command (2Ah)**

### **9.18.1 Command summary**

Ī

I

The WRITE(10) command is used to request the device to transfer user data to device medium or cache. Different versions of the command support different LBA sizes and or different transfer lengths. Data may be written to medium or the device cache.

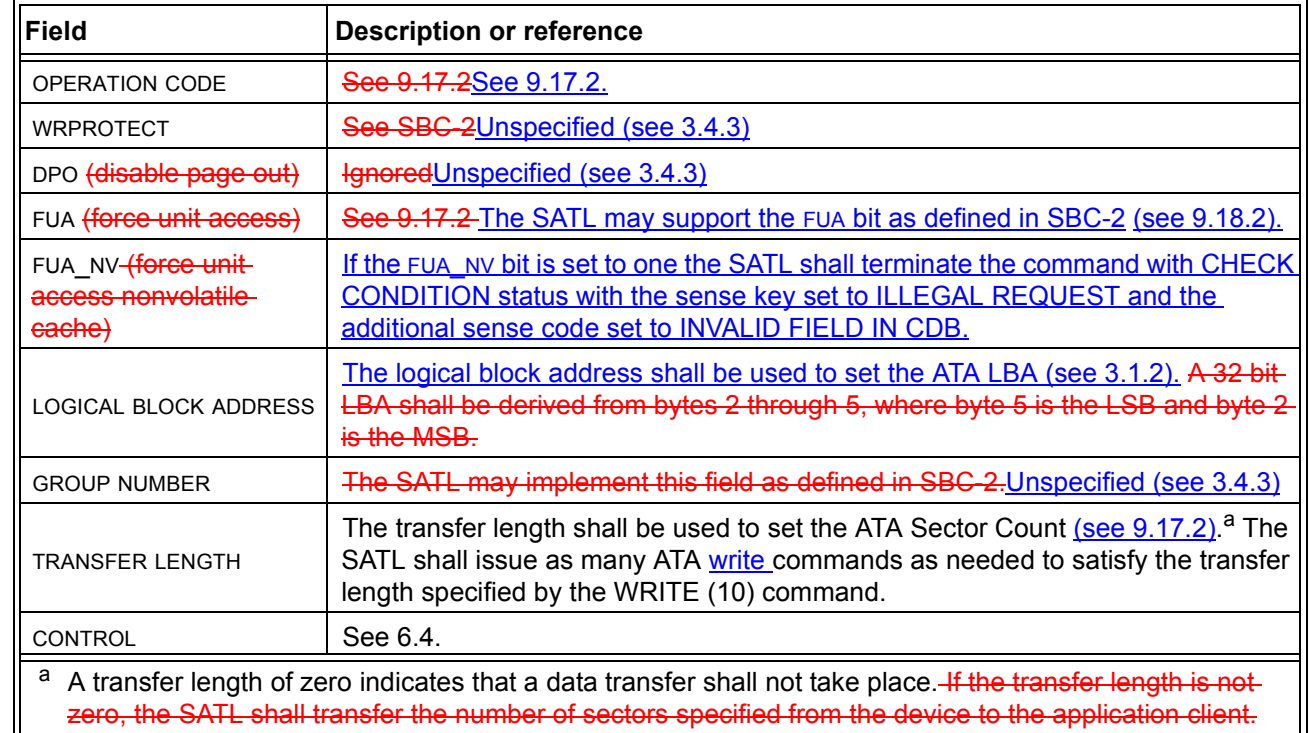

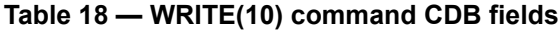

# <span id="page-20-0"></span>**9.18.2 WRITE command OPERATION CODE and FUA bit translation**

This subclause applies to the translation of SCSI WRITE (10), WRITE (12), and WRITE (16).

If the FUA bit is zero the SATL shall process this command as described in [9.17.2.](#page-19-0)

If the FUA bit is one the SATL shall issue an ATA write FUA command sequence [\(see 3.1.7\)](#page-1-9) to the attached ATA device in accordance with the constraints described in subclause [9.1.](#page-2-2)

# *Modify subclause 9.14 WRITE (12) command as shown below*

# **9.19 WRITE (12) command (AAh)**

# **9.19.1 Command summary**

 $\blacksquare$ 

 $\mathbf I$ 

The WRITE(12) command is used to request the device to transfer user data to device medium or cache. Different versions of the command support different LBA sizes and or different transfer lengths. Data may be written to medium or the device cache.

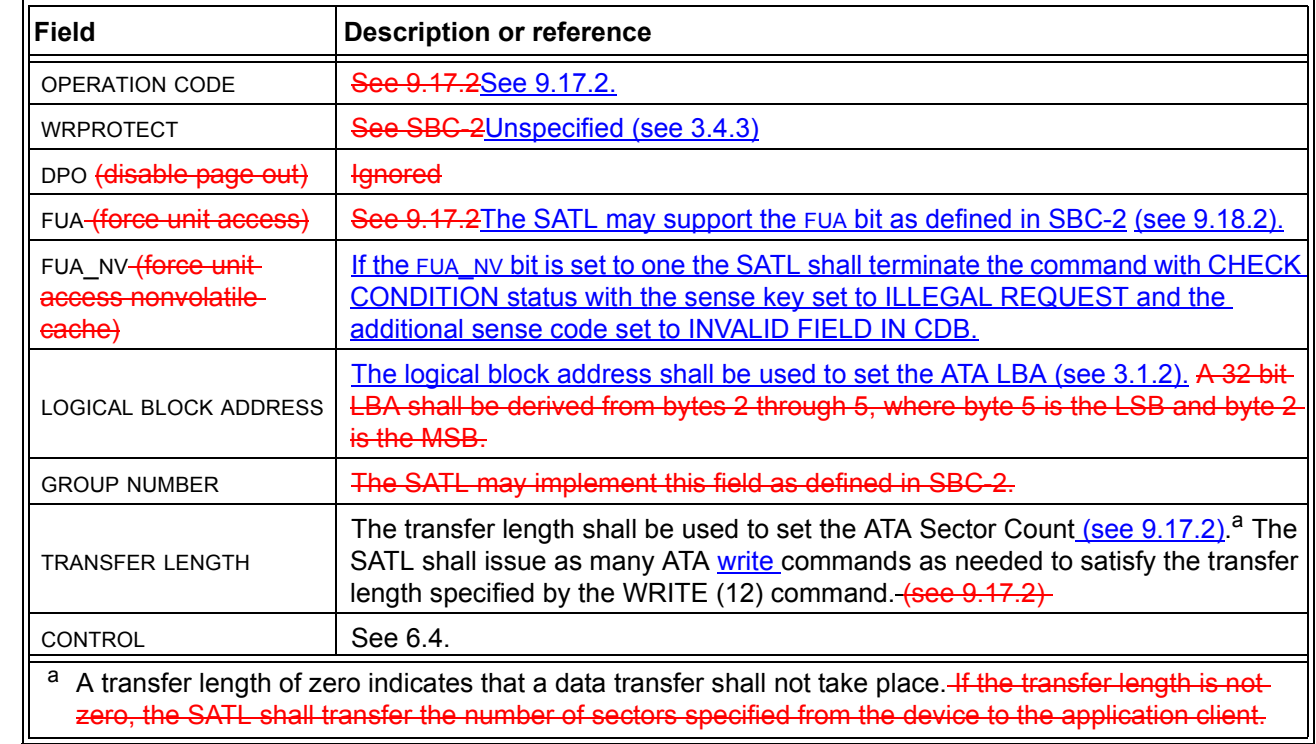

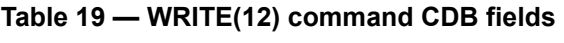

# *Add subclause 9.20 WRITE (16) command as shown below*

# **9.20 WRITE (16) command (8Ah)**

# **9.20.1 Command summary**

 $\blacksquare$ 

 $\mathbf{I}$ 

The WRITE(16) command is used to request the device to transfer user data to device medium or cache. Data may be written to medium or the device cache.

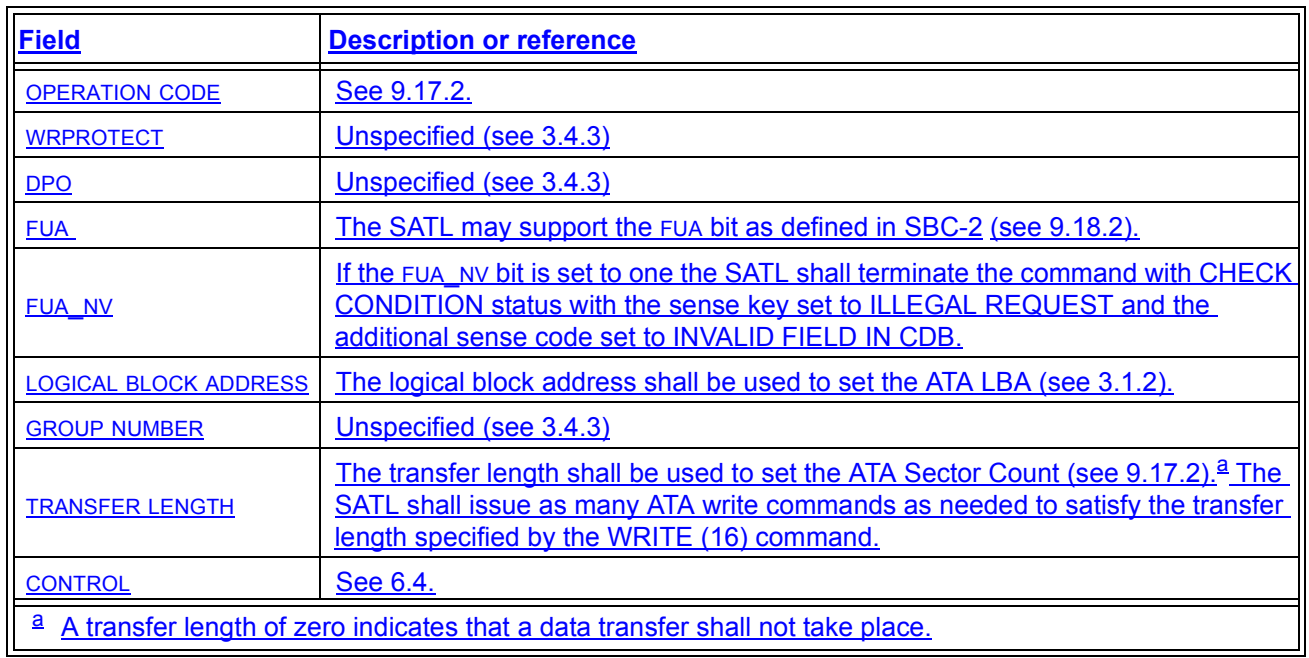

# **Table 20 — WRITE(16) command CDB fields**

**23**

### *Modify subclause 9.15 WRITE AND VERIFY (10) command as shown below*

# **9.21 WRITE AND VERIFY(10) command (2Eh)**

# **9.21.1 Command Summary**

 $\blacksquare$ 

The WRITE AND VERIFY(10) command is used to transfer application data to medium and then to verify that data was written correctly.

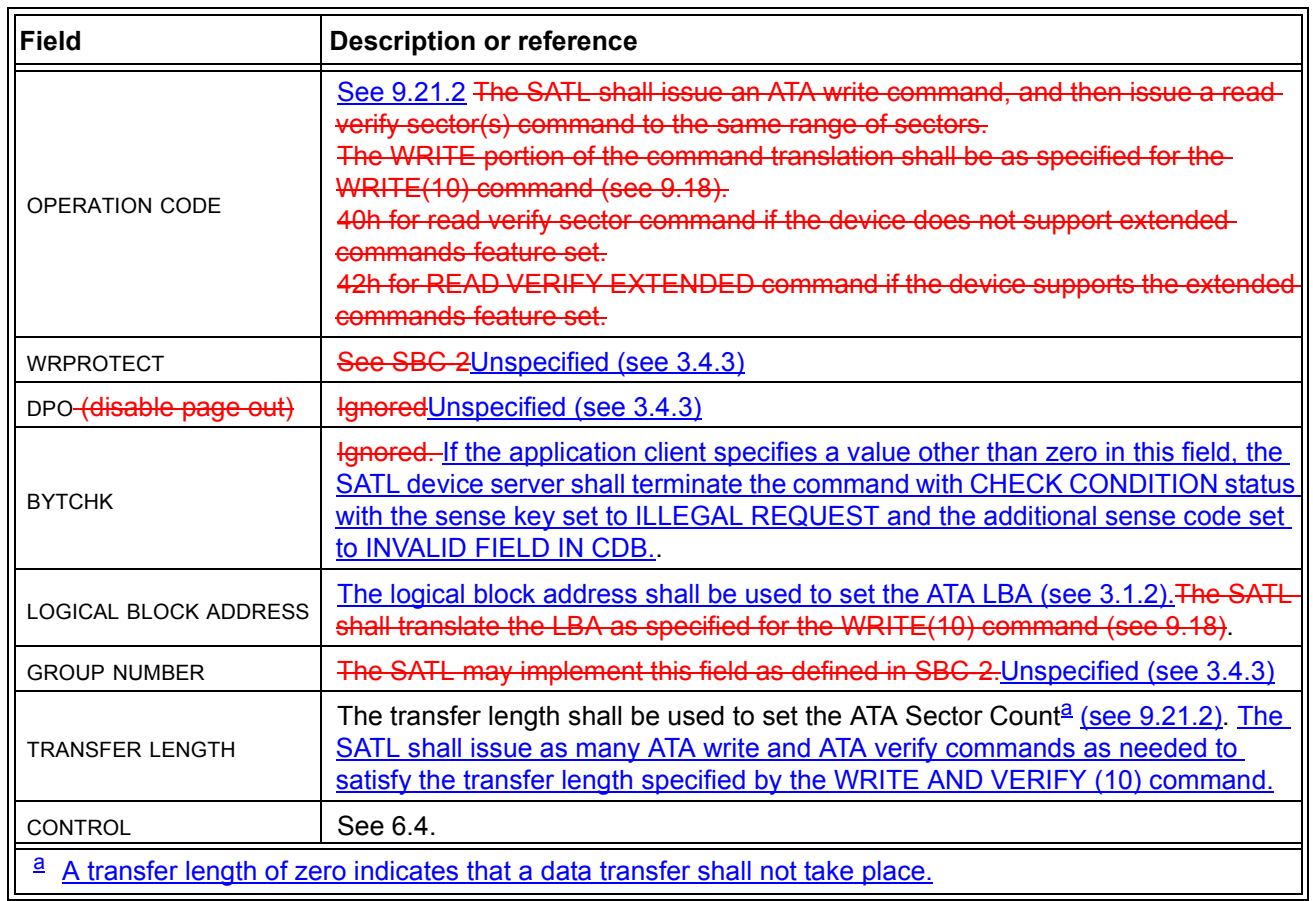

#### **Table 21 — WRITE AND VERIFY(10) command CDB fields**

### <span id="page-23-0"></span>**9.21.2 WRITE AND VERIFY command OPERATION CODE and FUA bit translation**

This subclause applies to the translation of SCSI WRITE AND VERIFY (10), WRITE WRITE AND VERIFY (12), and WRITE WRITE AND VERIFY (16).

The SATL shall issue an ATA write command [\(see 3.1.6\)](#page-1-1) in accordance with the constraints defined in subclause [9.1](#page-2-2). If the ATA write command fails the SATL shall terminate the WRITE AND VERIFY command with CHECK CONDITION status [\(see 5.3\),](#page-2-0) otherwise the SATL shall issue an ATA verify command (see [3.1.5\)](#page-1-5).

*Add subclauses 9.22 WRITE AND VERIFY (12) and 9.23 WRITE AND VERIFY (16) commands as shown*

# **9.22 WRITE AND VERIFY(12) command (AEh)**

## **9.22.1 Command Summary**

 $\blacksquare$ 

 $\overline{\phantom{a}}$ 

The WRITE AND VERIFY(12) command is used to transfer application data to medium and then to verify that data was written correctly.

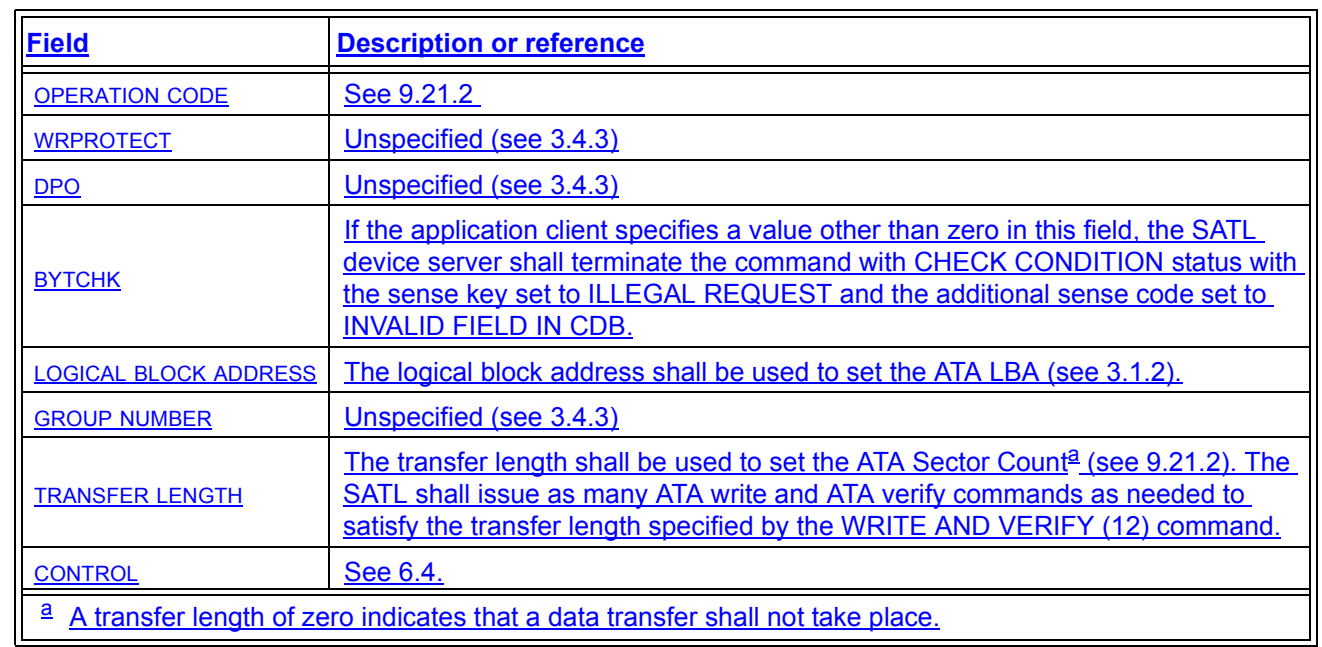

## **Table 22 — WRITE AND VERIFY(12) command CDB fields**

# **9.23 WRITE AND VERIFY(16) command (8Eh)**

# **9.23.1 Command Summary**

 $\mathbf{I}$  $\blacksquare$ 

 $\mathbf{I}$ 

The WRITE AND VERIFY(16) command is used to transfer application data to medium and then to verify that data was written correctly.

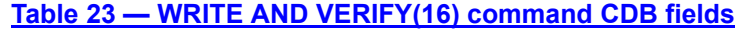

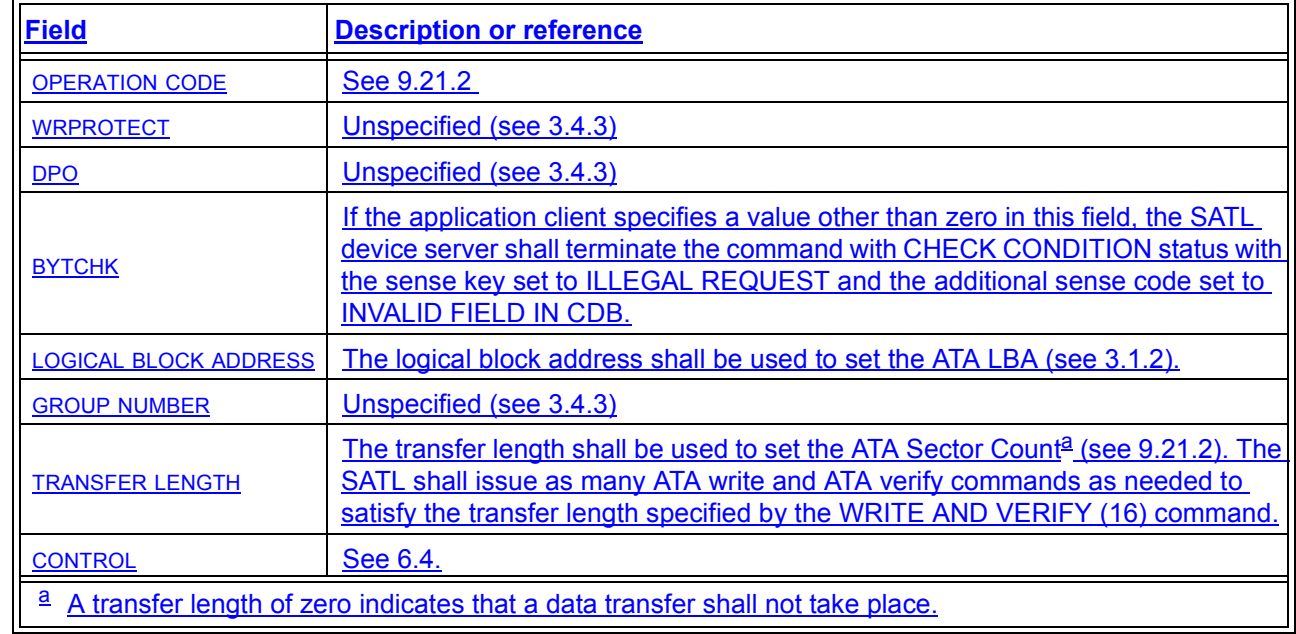